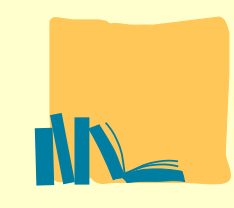

## **UNIVERSIDAD PONTIFICIA DE SALAMANCA BIBLIOTECA**

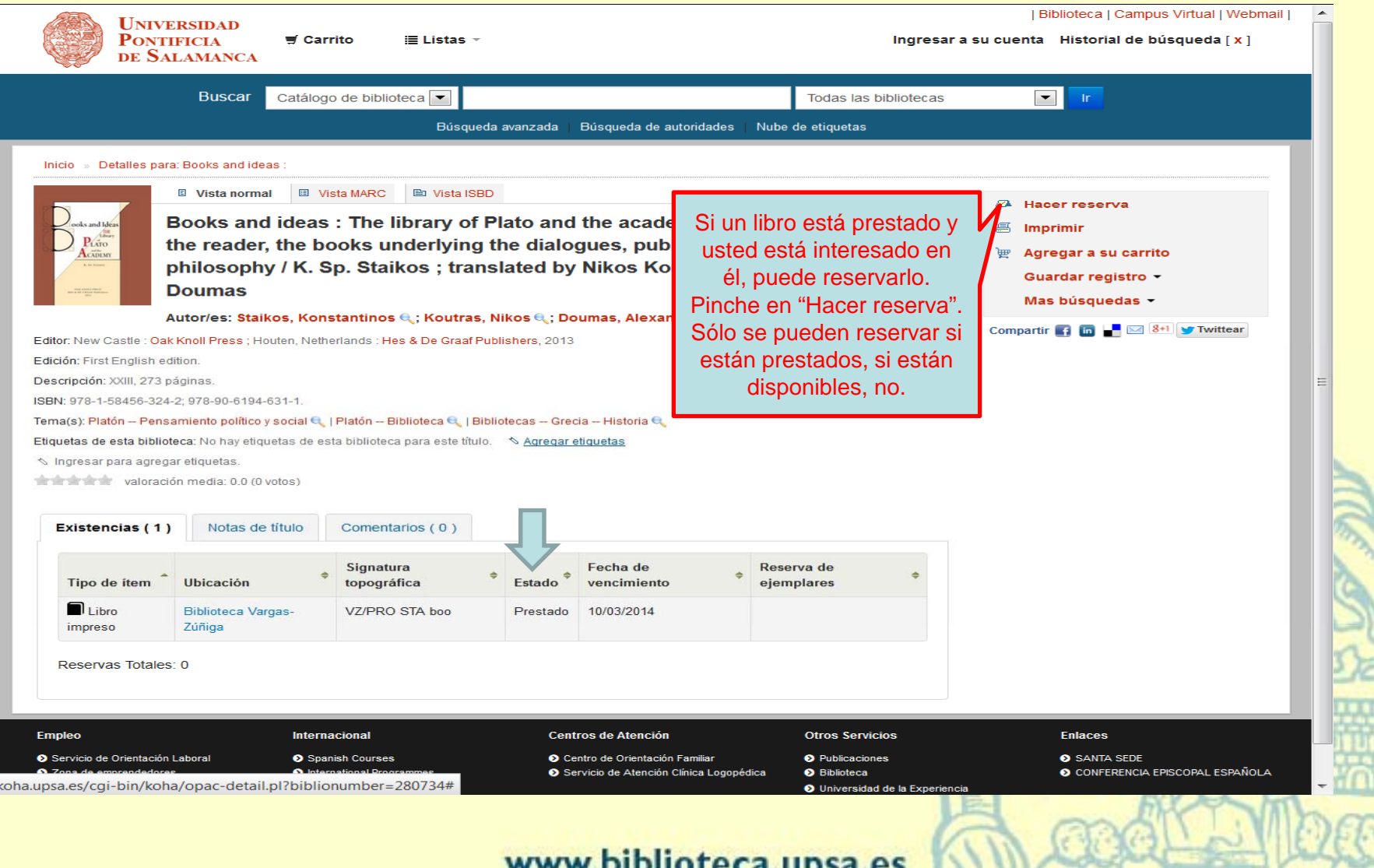

 $1 - -1$ 

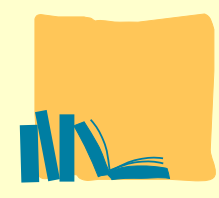

## **UNIVERSIDAD PONTIFICIA DE SALAMANCA BIBLIOTECA**

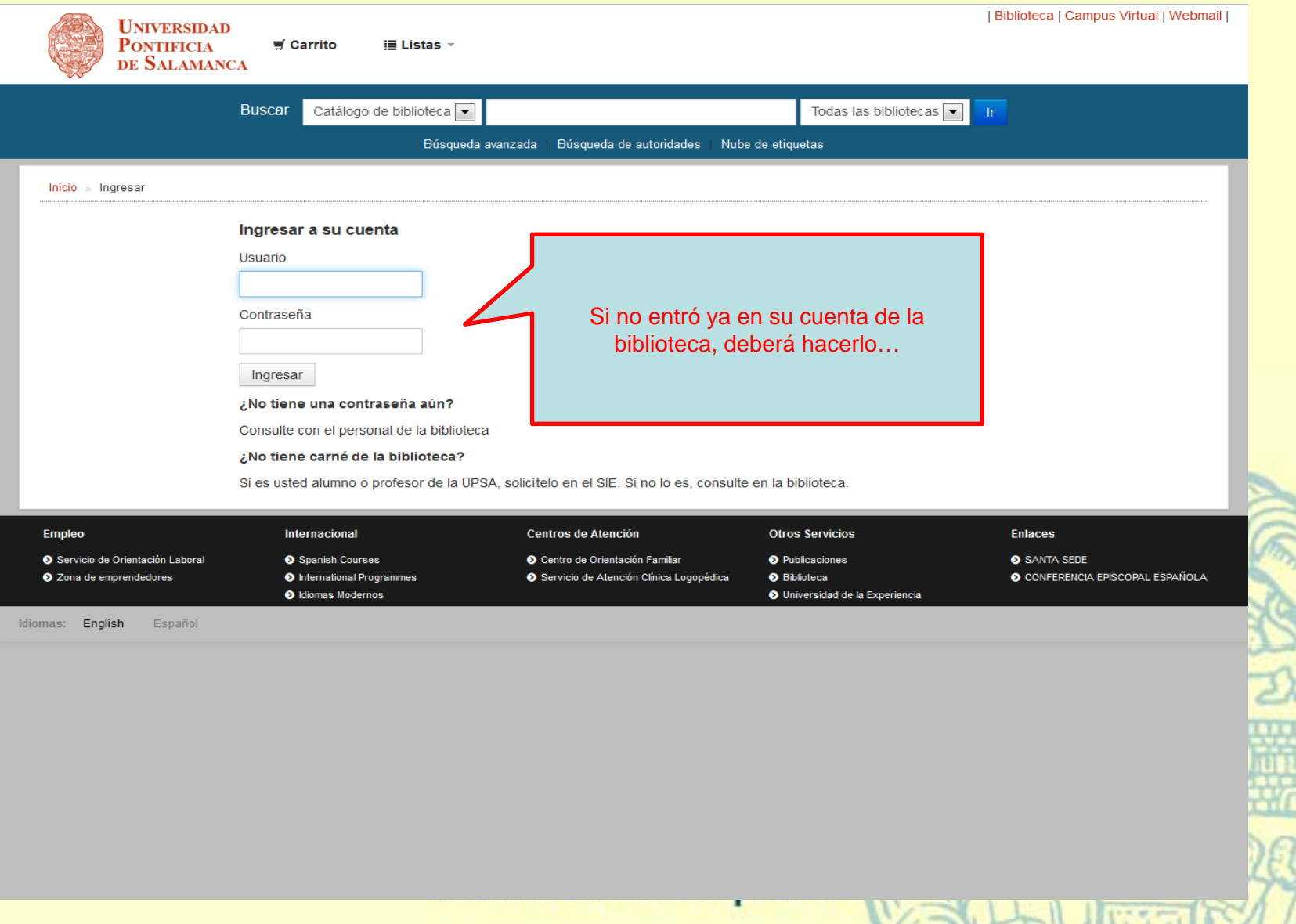

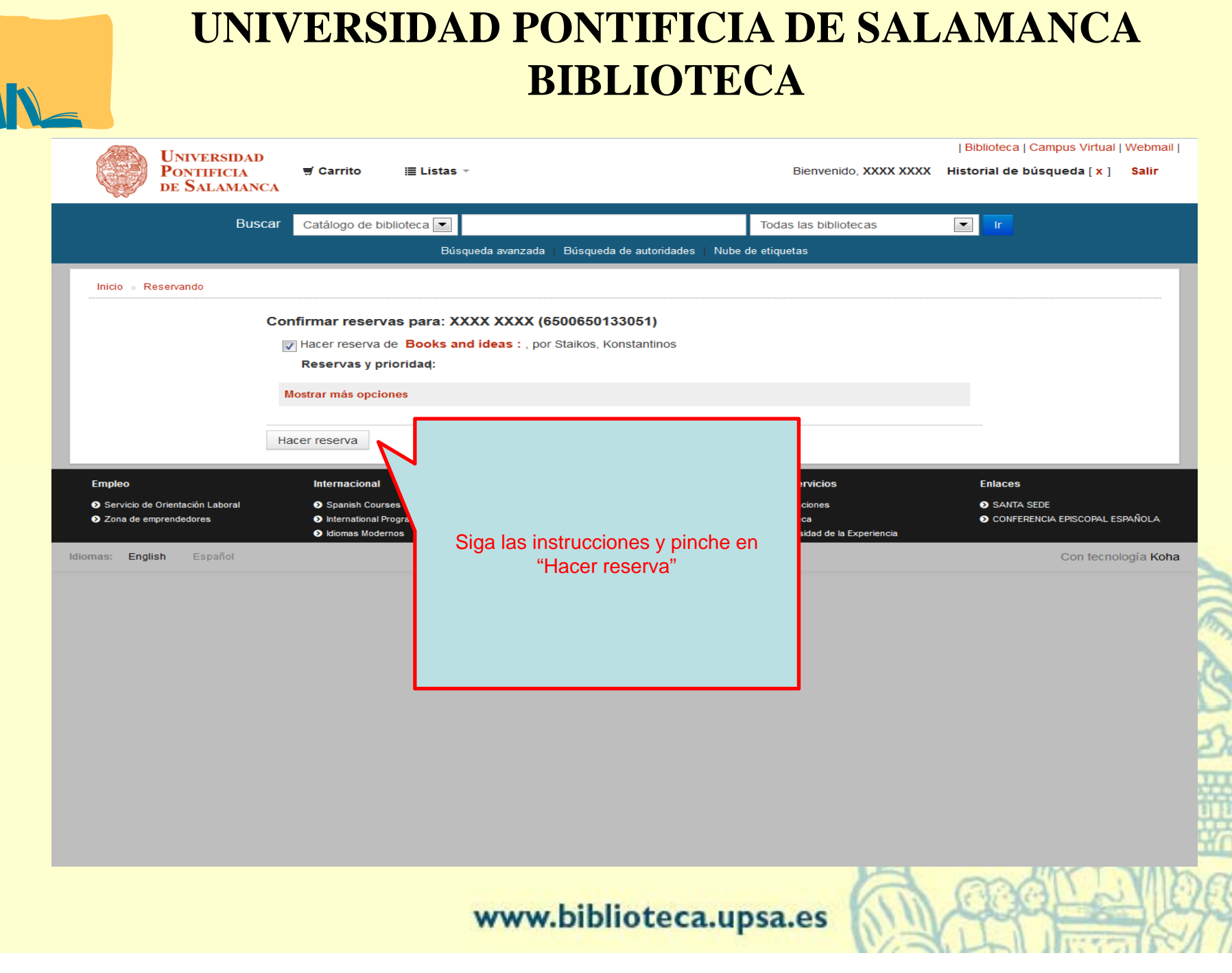